## **9. Gestire le sovrapposizioni tra ins. obbligatori**

Il dato legato all'obbligatorietà degli insegnamenti può essere importato contestualmente all'offerta didattica (facendone richiesta via ticket) definendone la fonte preferita (ESSE3 o UGOV).

Le sovrapposizioni tra insegnamenti obbligatori sono gestite in maniera diversa rispetto a quelle tra risorse. Vediamo le principali differenze.

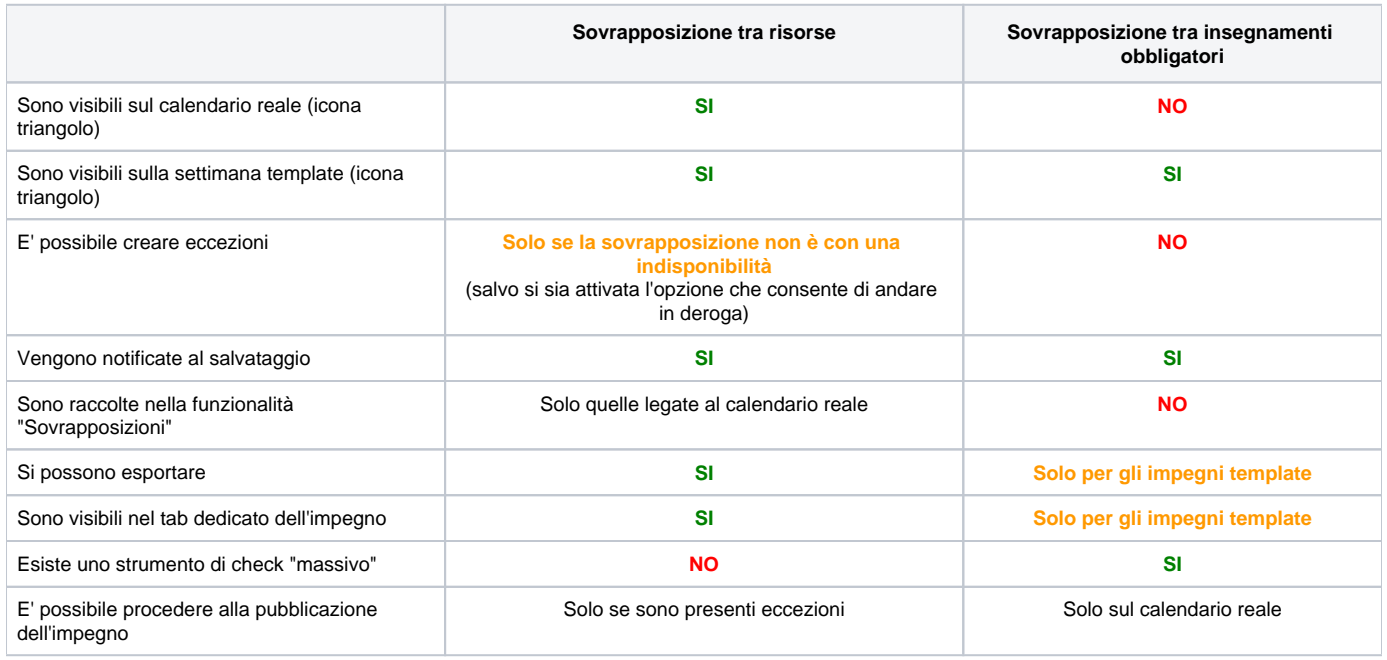

Proprio per tali differenze di gestione per identificare chiaramente i casi di sovrapposizione tra insegnamenti obbligatori (sia su template che su calendario reale) è stato previsto uno strumento di validazione (o meglio di Verifica obbligatorietà) che può essere utilizzato in qualsiasi momento.

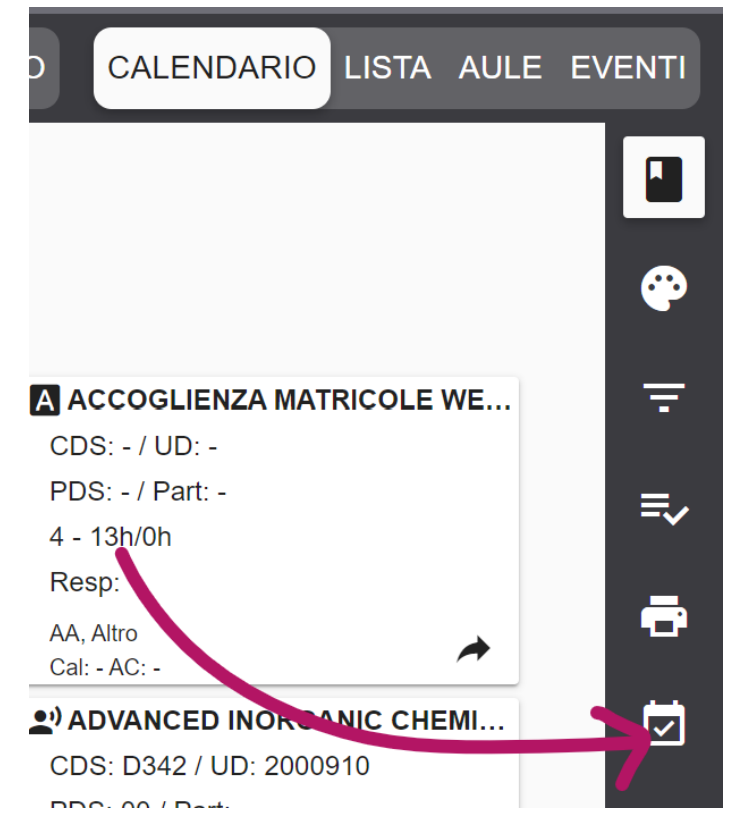

Lo strumento consente di verificare eventuali sovrapposizione tra insegnamenti obbligatori template/reali indicando preventivamente i seguenti dati:

- **Data inizio/fine della verifica**: la data di inizio non può essere una data già trascorsa e il periodo totale non può superare i 6 mesi di durata
- **Tipo pianificazione**: reale/template. Con questo parametro si definisce la la verifica di non sovrapposizione tra insegnamenti obbligatori deve essere fatta sugli impegni reali o su quelli template.
- **Anno accademico**: come default viene impostato l'anno in uso
- **Filtro per recupero eventi**. E' un menu a tendina che espone tutti i filtri evento utilizzati dall'utente. Serve a definire quali eventi sono oggetto della verifica.
- **Contesto**. E' valorizzato automaticamente con il contesto in uso. Può essere modificato scorrendo il menu a tendina che raccoglie i contesti di cui si è utente.
- **Nome file per l'esito della verifica** (opzionale): Consente di assegnare al file generato un nome personalizzato.

La verifica avviene in background quindi è possibile continuare a lavorare su UP e scaricare in un secondo momento l'esito della verifica dalla funzionalità "Verifica obbligatorietà". L'esito è un file csv in cui sono riportate tutte le sovrapposizioni tra insegnamenti obbligatori identificate in base ai criteri indicati. Il sistema produce una riga per ogni impegno sovrapposto quindi le righe totali saranno sempre un numero pari (in quanto 1 sovrapposizione contempla sempre minimo 2 impegni).